# **Citation Guide: MLA 8th Edition**

This is a brief overview of the Modern Language Association (MLA) citation style, 8<sup>th</sup> edition. In academic writing, when you borrow the words, facts, or ideas of others, you must "cite," or give credit to, those outside sources.

#### **Cite your sources every time you are:**

- -- **quoting** (enclosing someone's exact words in quotation marks)
- -- **paraphrasing** (putting the words/facts/ideas of others into your own words and sentence structure)
- -- **summarizing** (using your own words to write a concise overview of an outside source's main points).

#### **Contents:**

- p. 1: Why, When, and Where to Cite / MLA Citation Core Elements
- p. 2: Citation Examples for the Works Cited page
- pp. 3-4 In-Text Citations and Examples
- pp. 5: How to Format Your Paper
- pp. 6: Sample MLA-style Paper and Works Cited page; MLA help

### **Cite Your Sources in Two Places:**

On the **Works Cited** page, where you give complete citations. This is on a separate page after your essay.

In the **body of your paper**, where you place brief **in-text citations** (see pp. 3-4 of this guide).

#### **Core Elements for an MLA Citation (for citations on the** Works Cited **page):**

Aim to locate all 9 core elements. Use punctuation mark shown after each element. **If an element is not provided, skip it**.

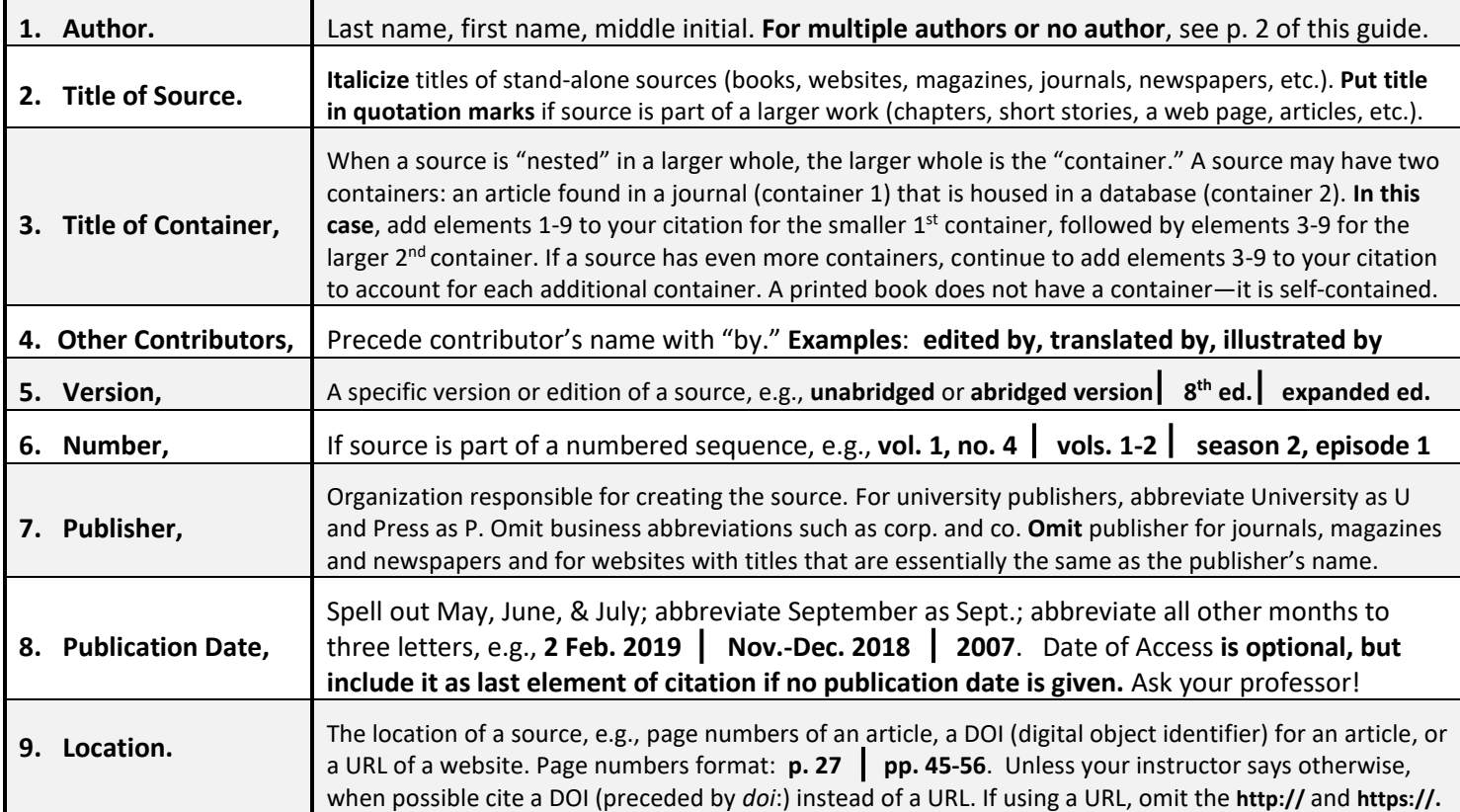

# **Example – MLA Citation for** Works Cited **page – An Article or Page on a Website**

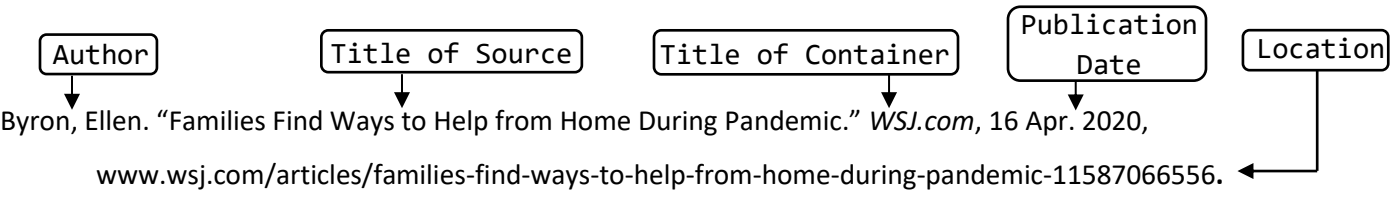

*BASIC RULE: Always follow your instructor's guidelines.*

# **Examples—MLA Citations for the** Works Cited **Page**

Citations should be double-spaced (examples below are not). All lines of a citation after the first line are indented 1/2 inch (0.5") from the left margin.

**Print Book, One Author** (see note below for multiple or no authors)

Westover, Tara. *Educated: A Memoir*. Random House, 2018.

For multiple authors or no author (any source)

**For Two Authors:** Kitchell, Susan, and Charles S. Mayer **For Three or More Authors:** Burdick, Anne, et al. (List first author, then add "et al.") **For Two Authors:** Kitchell, Susan, and Charles S. N.<br>**For Three or More Authors:** Burdick, Anne, et al.<br>**For No Author:** Begin citation with title of source.

**An Entry or Article in a Print Encyclopedia, Reference Book, or Dictionary**

"Earthling." *Webster's Ninth New Collegiate Dictionary,* 9 th ed., Merriam-Webster, 1998, p.392.

### **A Print Work in an Edited Collection or Anthology (e.g., an essay, chapter, poem or short story)**

Copeland, Edward. "Money." *The Cambridge Companion to Jane Austen*, edited by Copeland and Juliet McMaster,

Cambridge UP, 1997, pp. 131-48.

### **E-Book Found in an MCC Library Database (Two Authors)**

Donahue, Tim, and Jim Patterson. *Theater Careers: A Realistic Guide*. U of South Carolina P, 2012, *EBSCOhost,*

search.ebscohost.com/login.aspx?direct=true&db=nlebk&AN=613071&site=ehost-live.

#### **Article Found in an MCC Library Database** (Has DOI – "digital object identifier")

Chun, Elaine W. "How to Drop a Name: Hybridity, Purity, and the K-Pop Fan." *Language in Society*, vol. 46, no. 1,

**Article Found in an MCC Library Database** (no DOI but has a URL) **Note:** When including a URL, omit http:// and https:// Newbould, Brian. "On Mozart 3: When Space Is Music." *Musical Times*, vol. 160, no. 1949, Winter 2019, pp. 25-

36. *EBSCOhost*, search.ebscohost.com/login.aspx?direct=true&db=f5h&AN=140208278&site=ehost-live.

**Article or Page on a Website (No Author) Note:** If a source has no author, begin citation with title of source.

"Exercising During Covid-19 Pandemic: You Have Options*.*" *Scripps.org*, Scripps Health, 10 Apr. 2020,

www.scripps.org/news\_items/6936-exercising-during-covid-19-pandemic-you-have-options.

#### **Article or Page on a Website (Government agency)**

United States, Environmental Protection Agency. "Snow and Ice." *United States Environmental Protection Agency*,

6 Nov. 2018, www.epa.gov/natural-disasters/snow-and-ice.

#### **Photograph from a Website**

Nowitz, Richard. *Stonehenge. National Geographic*, www.nationalgeographic.com/archaeology-and-

history/archaeology/stonehenge/. Photograph. Accessed 21 Feb. 2019.

### **Online Video (such as YouTube, TED Talk, etc.)**

Cain, Susan. "Susan Cain: The Power of Introverts." *TED: Ideas Worth Spreading*, Feb. 2012,

www.ted.com/talks/susan\_cain\_the\_power\_of\_introverts?language=en.

See pages 1, 3, & 6 for more Works Cited citations

*Image: style.mla.org*

#### 2 of 6 **Elements of an MLA Citation Elements are** 1 Author. **in order of**  2 Title of source. **placement in citation**. If an <sup>3</sup> Title of container, element is not provided, skip it. 4 Other contributors, **Follow each**  5 Version, **element with the punctuation**  <sup>6</sup> Number, **mark shown**. 7 Publisher, <sup>8</sup> Publication date, <sup>9</sup> Location.

2017, pp. 57-76*. ProQuest,* doi:10.1017/S0047404516000828.

# **In-Text Citations: | Information and Examples**

In-text citations are brief acknowledgments of your sources that you place within the text of your paper wherever you borrow others' words, facts or ideas. Use in-text citations when you are **quoting** (enclosing someone's exact words in quotation marks); **paraphrasing** (putting the ideas of others into your own words and recreating the sentence structure of the original source); or **summarizing** a source. MLA in-text citations usually contain the author's name and the source's page number (see exceptions underlined below).

Each short in-text citation should have the same first word as its longer corresponding citation on the Works Cited list, which is on a separate page after the last page of your essay. This system provides your readers with a link to your complete citation information. See pp. 1-2 of this guide for information about citations for the Works Cited list.

# **MLA In-Text Citation Basics:**

- The author's name may appear in the sentence itself or, alternatively, in parentheses following the quotation, paraphrase or summary. Within the parentheses, the author's last name goes before the page number. **Example:** (Shakespeare 58).
- **If no author is provided**, use a shortened version of the title of the source within the parentheses **or**, alternatively, the complete title of the source within the text of your paper. The first word of the *shortened title* must be the same as the first main word (not *A*, *An*, or *The*) of the source's *complete* title in the Works Cited list. *For shortened titles*, use the first or first few words of the complete title, ignoring the words *A*, *An*, *The*.
- Page numbers are placed in the parentheses, not within a sentence. **If page numbers are not provided**, as often occurs with web sources, do not include them. PDF articles may have page numbers, so use them if available.

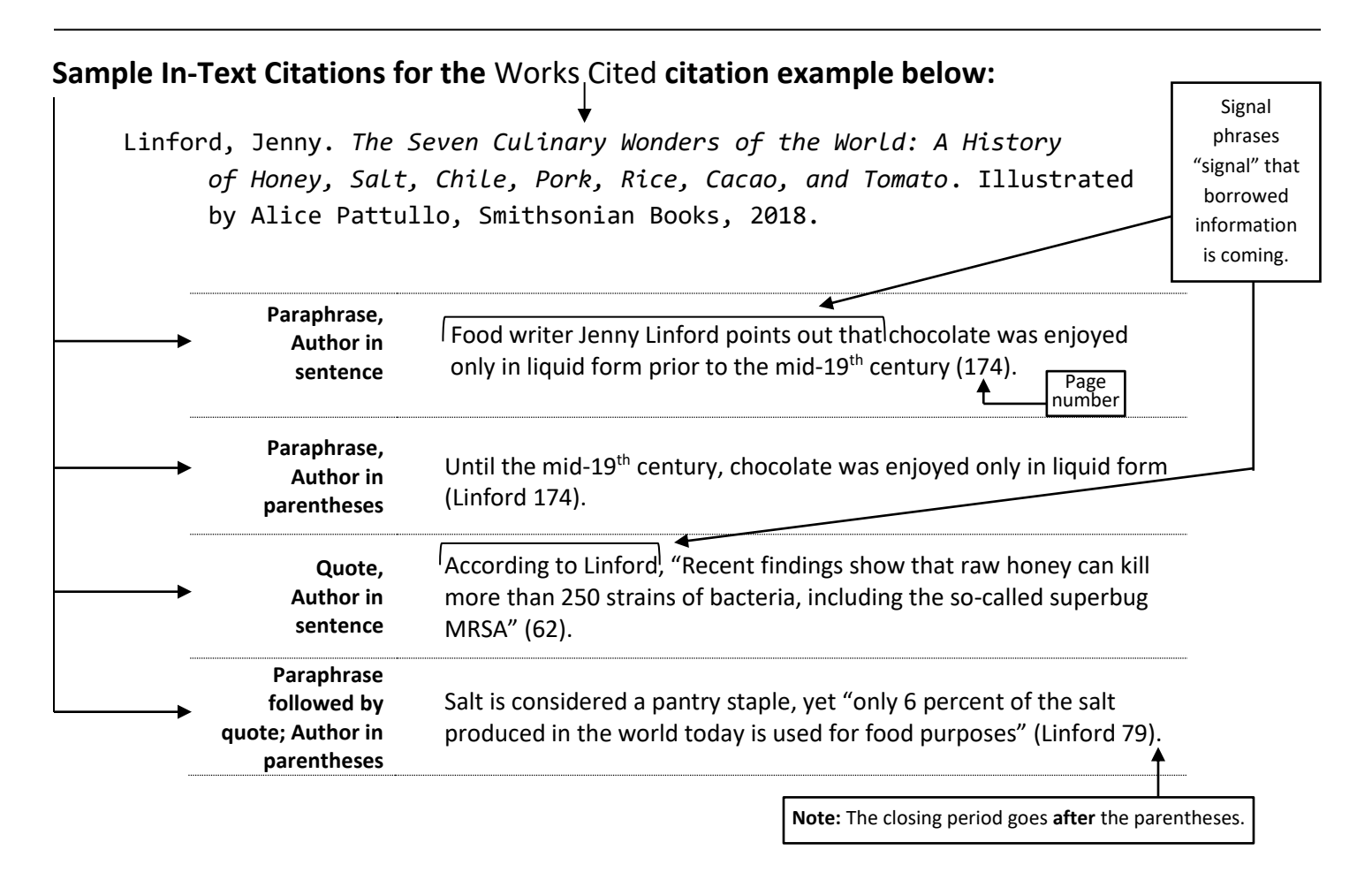

*More in-text citation examples on page 4*

 **In-Text Citation Examples:** *(continued)*

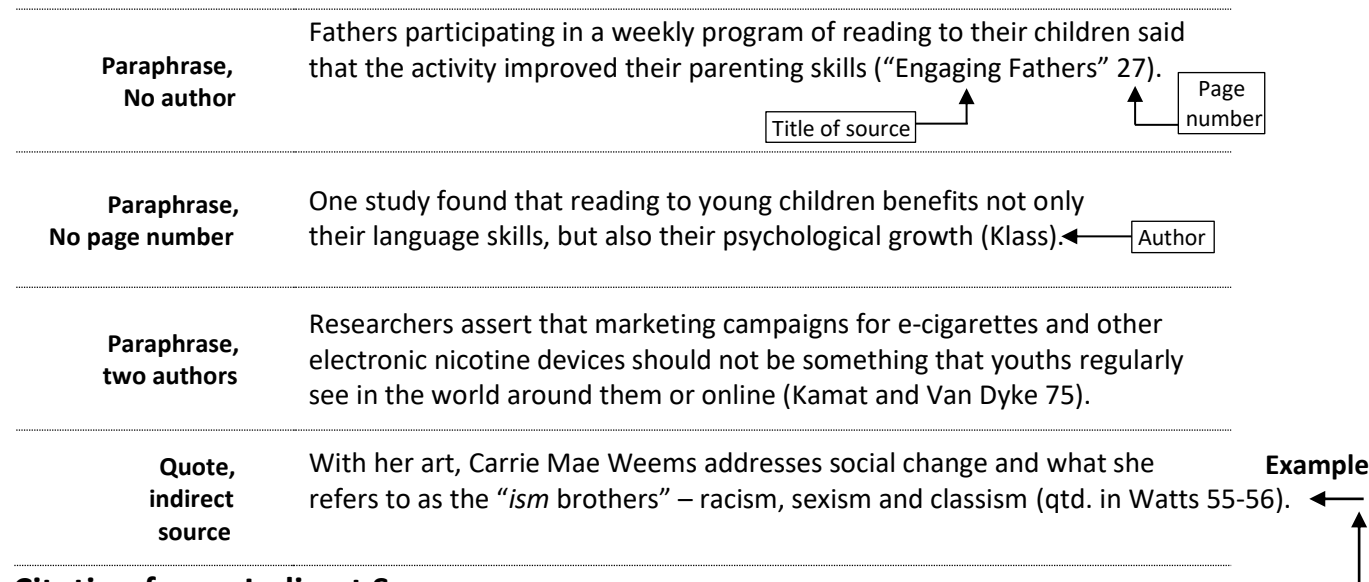

### **In-text Citation for an Indirect Source**

A source that paraphrases or quotes another source is called an indirect source. **Example**: an article by Linda S. Watts includes a quote by Carrie Mae Weems, and you would like to use the Weems quote in your paper. When possible, the best practice is to find and cite the original source of the quote (the source containing the quote by Weems). But if the original source can't be located, cite the source that you are looking at (the article by Watts).

#### **To cite** Weems **within the text of your paper:**

- 1. Name the original source of the information—Weems—in the text of your paper immediately before you quote or paraphrase the source.
- 2. Cite the indirect source, Watts, in the parenthetical citation following Weems' words. **Example:** (qtd. in Watts 55-56).
- 3. Be sure to cite Watts in the Works Cited list at the end of your paper (but not Weems).

# **Block Quotes (for Long Quotations)**

**If a quote runs more than four lines of your text (or more than three lines for verse/poetry):** Block the quote off from the rest of the text by indenting the entire quote  $\frac{1}{2}$  inch (one tab) from the left margin. The introductory phrase you place before your long quotation usually ends with a colon. Do not enclose the block quote in quotation marks. See below:

### **Block Quote Example:**

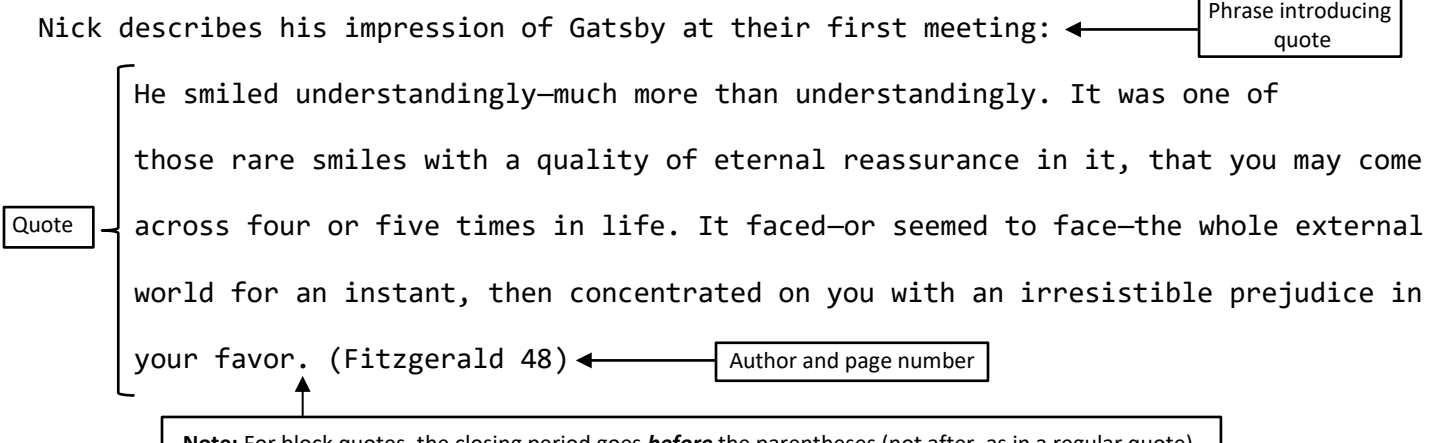

**Note:** For block quotes, the closing period goes *before* the parentheses (not after, as in a regular quote).

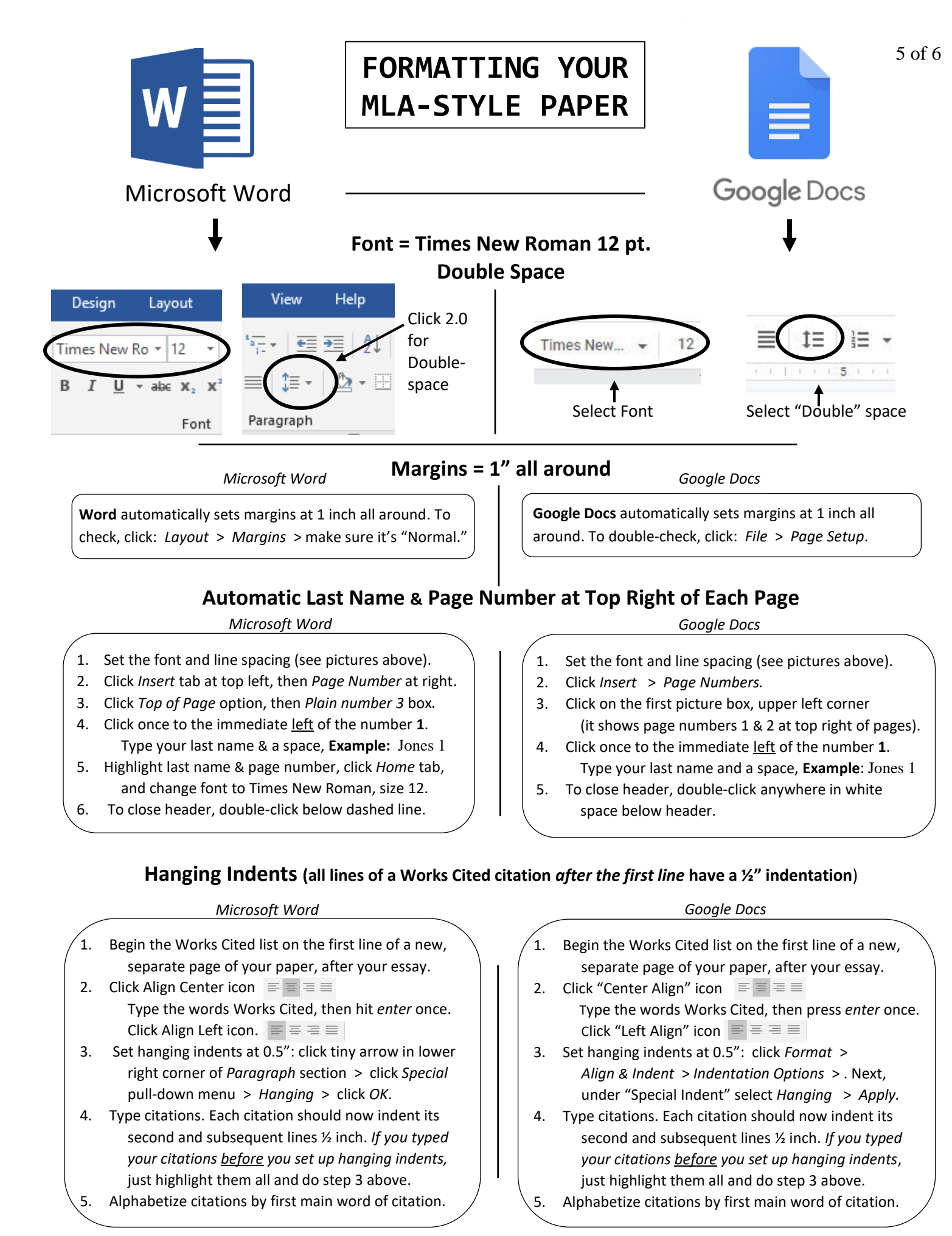

#### Jones 1

# **SAMPLE MLA-STYLE PAPER**

Anna Jones

Professor Williams

English 101

 $\frac{1}{2}$ " hanging indent (see p. 5 for help)

 *In Word***:** Click *Insert* > *Page Number* > *Top of Page* > *Plain #3* > Click once at left of **1**. Type your last name and add a space. Click below header line to close header.

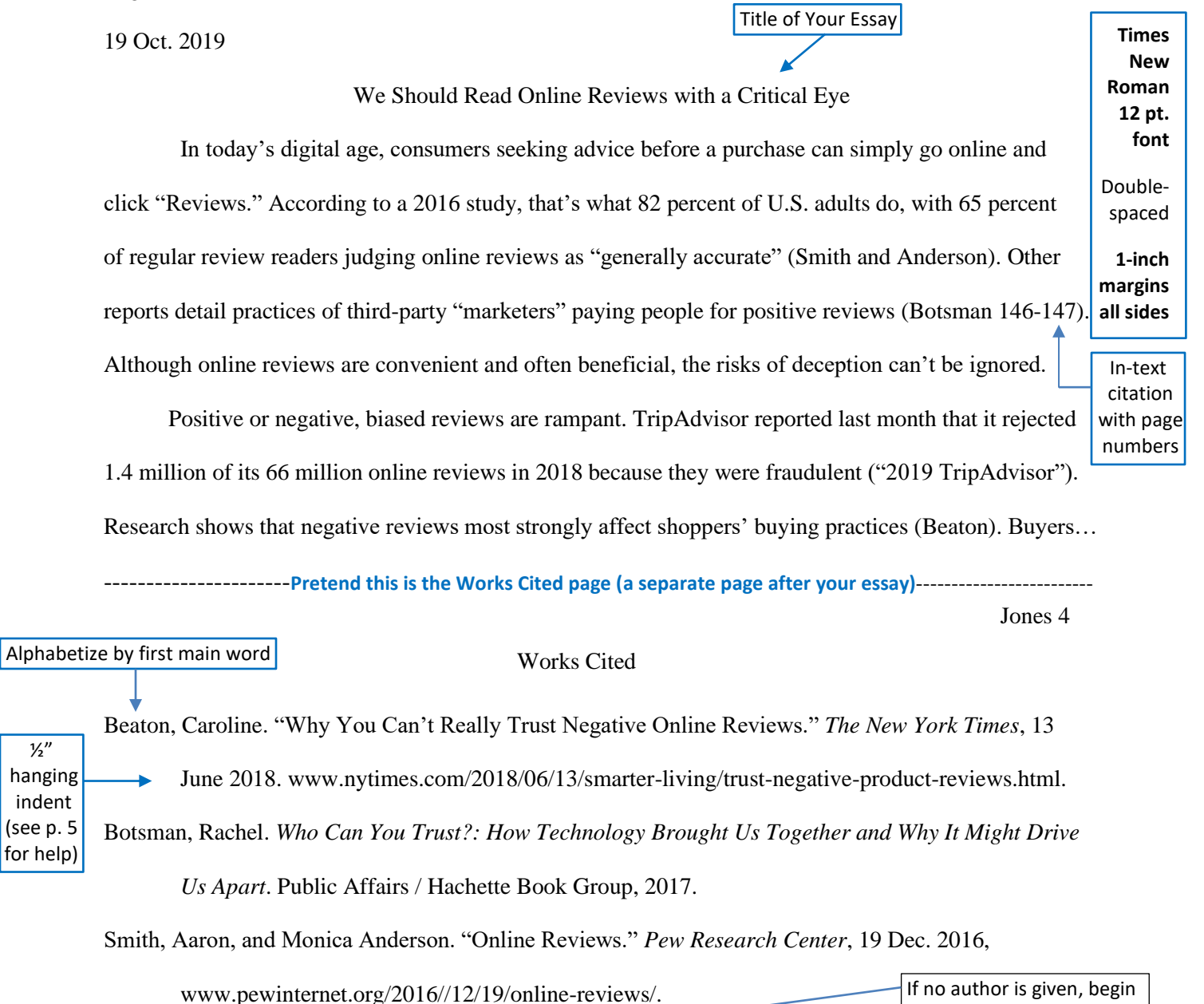

"2019 TripAdvisor Review Transparency Report." *TripAdvisor.com,* Sept. 2019, citation with title of source.

www.tripadvisor.com/TripAdvisorInsights/wpcontent/uploads/2019/09/2147\_PR\_Content\_

#### Transparency\_Report\_6SEP19\_US.pdf

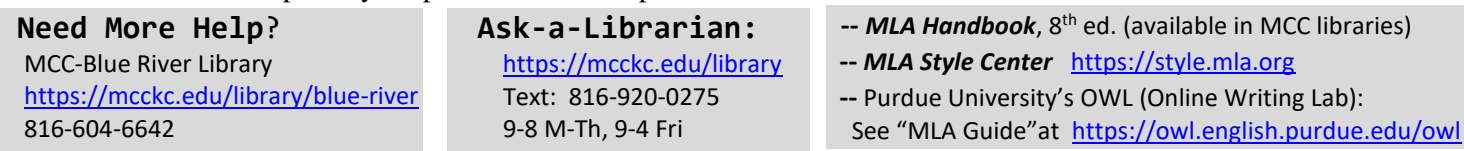